# **THE LIONS TALE**

### **Vol XLIII Issue 2 August 2021**

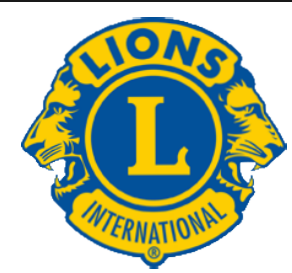

We Serve

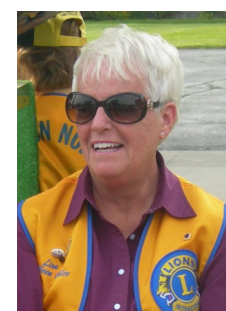

**From the desk of Lion Kathleen Cobler, President**

Hi Fellow Northside Lions…

 Summer is a busy time for all … including our club. The pancake breakfast at Walker Park turn out was

fantastic! A big thank you to all the workers AND the Lions that came to eat— some bringing their families and neighbors! Please plan on attending our last pancake breakfast on the 21st. COME ONE—COME ALL

 August 3rd we will have our delicious steak fry brought to us by Dave and Cindy. We will also be meeting in the Family Life Center where the air is!! If you have not signed up, please call Lion Paul Hoppa. Hope to see all of you there.

 We are trying out different meal options over the next few meetings. Then as a club, we will decide what our future meetings will look like. We are meeting at 6:30 so plan on being there before the bell gongs! If you have any ideas for service..let a board member know.

Enjoy the rest of your summer. See you on the 3rd… Lion Kathleen

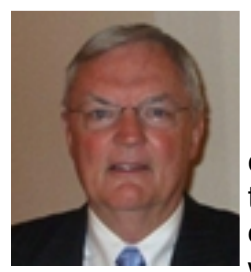

### **From the desk of Lion Dennis Cobler, PID**

 I have spent many years doing a column for our newsletter, many of them just random thoughts and occasionally some real pearls of wisdom, or at least I thought so. I

spent many of the columns speaking to what I considered our club's great desires to be a worthwhile proponent of positive change on not only the Northside but the entire county as well. I tried to record our great deeds and accomplishments not only as a service entity but as a fund raising machine as well. I have reached the point that I truly believe I

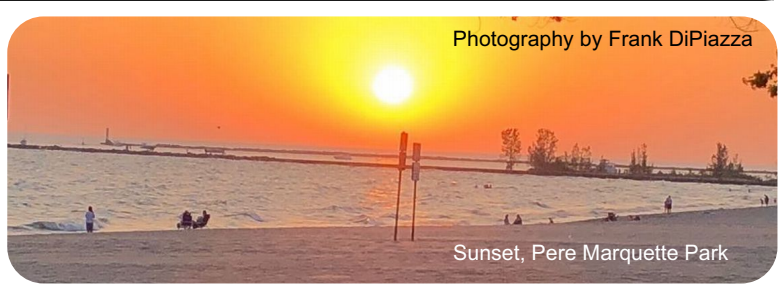

have said all that I can think of without repeating myself so this will be my last column for the immediate future. It is my hope that this space could be used in future publications as a guest editorial section with many of you attempting to share your wisdoms and thoughts as I have over these many years. I for one would enjoy reading each month what another of you is thinking and is willing to share with our worthy group of great Lions.

 While some of you might well think I am in the process of dying I AM NOT, it is just time to turn some of these efforts over to a new and hopefully improved columnist. Please share your thoughts of the possibility of a different guest columnist each month with our new President Kathleen.

Can't say until next month, PID Dennis

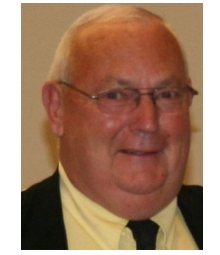

**An Editorial by: Lion Ed Weessies, PCST Lions Tale Editor**

### Fellow Lions,

 Welcome Lion Michael Haueisen! Lion Michael was inducted on June 15th by Past International Director Gary Anderson. On Saturday, June 5th we will had our first pancake breakfast in a year at the LST. Great crew of eager Lions led by Lions Mike Simerick and Frank Krol. On June 15th we enjoyed our first meal in over a year with Cindy and Dave Short. PID Gary Anderson also installed our 2021-2022 board of directors. President Darnell gave a recap of our accomplishments even during the Covid 19. She thanked the membership for their continued service and most graciously thanked those Lions who helped her personally along the way during her year. President-Elect Kathleen Cobler outlined her plan for the 2021-2022 Lions' year.

**[Scholarship Application on last page.](#page-7-0)** 

**Copyright © 2021 Muskegon Northside Lions Club www.muskegonnorthsidelions.org**

## **THE LIONS TALE**

### **Vol XLIII Issue 2 August 2021**

 On June 18th we had our last food truck for the Lions' year. Lion Jackie Ball chaired the event. On June 19th we held our second pancake breakfast at Walker Park in North Muskegon. As we started setting up the rain came down. Even with light rain folks came to get take out. Then the sun came out and folks came to enjoy our crew's great pancakes and sausage. We even had a North Muskegon resident give us a significant donation. We received many other donations that day. Just before noon the rain came back and we closed up shop. Our next pancake breakfast will be in North Muskegon again on July 17th in the same place which is a great location. It should be noted that the city council, the city manager and their staff were extremely helpful in this venture.

 By the time you read this you should have gotten your membership dues invoice. If you are going to have any difficulty paying the whole amount, please contact President Kathleen Cobler, Secretary Pat Wiseman, your sponsor or myself. I know we can work out a plan for you.

 The new member fee waiver has been extended until December 31, 2021. Any member can sponsor someone into Lions. We just hope you choose you candidates wisely as has been done all along. Choose folks with a desire to serve our community and join in the fellowship of our club. When discussing becoming a Lion you are asked to do two things. First ask why they want to be a member. Hopefully it will be the same reason you have, to make a positive difference in our community while having some fun. The other is, "Do you know that we pay dues to be a member?" Be sure to tell your prospective member it costs \$105 per year for them and if a family member wants to join the cost for them \$76. I have plenty of Invitation cards. PLEASE continue to seek out more prospective Lions like we have had join recently.

 Lion Michael O'Lonergan has stepped up to be the Zone Chairperson for our area. Let us all get behind Lion Michael and make his time a success! Lion Jill Mouw has **BE KIND** signs for those who need one or know of someone who would like one.

 If you know someone without E-mail (besides the Hansens, and Rick Werschem) I will send

them a newsletter. If you would like a newsletter or other publication printed, let me know.

 Last but not least, you all are asked to continue to keep those of our members, former members and their family members that are ill or recovering or have passed away in your thoughts and prayers. They include Lions Lupe Alviar, Rol Crummel, Ray Genter, Dick Perri, Amy Viereck, former Lion Tom Carl, Rita King, Rae Ellen Simerick, and Jan Weessies. I am sure there are others we need to be thinking about. Please keep me posted as to who might be ill, been in an accident, lost a loved one or had surgery. We are a family. It is hoped that when we return to meeting as

before we will have a full house!

 Everyone brings something good to our meetings even if it is only a smile!!!!!

> **Lion Ed Weessies,** Editor Muskegon Northside "Lions Tale"

### **From the desk of**

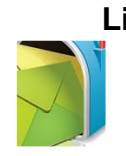

**Lion Pat Wiseman, Secretary 1265 Joslyn Rd Muskegon, MI 49445-2651 (231) 744-7298**

### **Regular Meeting Minutes Tuesday, July 6, 2021 at 7:00pm FIRST EVANGELICAL LUTHERAN CHURCH**

Meeting was called to order by President Kathleen Cobler.

Pledge of Allegiance was led by Lion Terry Sabo. We then sang 'God Bless America".

Invocation was led by President Cobler.

Lion Sabo introduced our guests from the Boys and Girls Club – Amber and Chris – and the Timberline Academy which both Amber and Chris are involved in 7 sites of involvement around Muskegon County.

There are 6 schools and 1 Club House site that involves a dedicated staff in helping kids. They shared explanations of the Club activities. A question/answer followed the presentation.

### **ANNOUNCEMENTS –**

1. Lion Kevin Dean reported that the Mullally Park project is completed with the sanding, scraping, and staining of many picnic tables. Approximately 150 hours of labor from the Lions was recorded. A great

# **THE LIONS TALE**

### **Vol XLIII Issue 2 August 2021**

job – and well done. Thank you Lion Kevin for your leadership in this endeavor.

- 2. Lion Mike Simerick gave and update regarding the pancake trailer. On Sat., July 17 from 8:a-noon the wagon and workers will be in North Muskegon near the grounds of the city hall. Lion Frank Krol has been coordinating dates for the availability of the wagon. The events will be \$6 per person for all you can eat. Many different toppings are now offered. Another great job by our NS Lions!
- 3. Lions Ron Hansen and Dave Olsen reported that the ramp crew has been in existence for the better part of 25 years. There has been an average of 8 ramps per year that have been installed.
- 4. Most have been wooden but are now metal. It was mentioned that perhaps the crew may not be as active as they have been in the past but will try to continue the tradition. President Kathleen expressed the Clubs' appreciation to all who have worked on ramps. Another job well done!
- 5. Lion Dennis Cobler reported on the fund raiser of calendars in the past 20+ years of which he has been our dubious 'leader' with the help of many Lions, especially Lion Frank DiPiazza. Following discussion, a motion was made by Lion Rich Carlson, seconded by Lion Ed Weessies, that our format be changed to 'raffle tickets' in lieu of the large calendars in the past. The motion passed unanimously!
- 6. Lion Cobler will follow through on this new venture for our Club fundraiser. Thanks to PID Cobler for his continued involvement in this fundraiser.
- 7. Lion Ed Weessies on the 'Sea Scout Troop' that we support in name only. Raffle tickets are \$10 each and available from Lion Ed.
- 8. Lion Jackie Ball reported on the food truck that was held at Fifth Reformed and the NS Lions helped distribute food. There were many good comments regarding the organization of the truck and how the distribution of food was handled. After discussion, Jackie will gather more information and report to the Club when there will be future food trucks that we can help distribute food. Thank you Lion Jackie for another job well done.
- 9. Lion Jill Mouw has been distributing 'Be Kind' signs to those who wish to display them. There are 4 signs left. She has received many good comments regarding the signs and several donations.
- 10. Thanks, Lion Jill, for handing this visual project.

### **TAIL TWISTER –**

- 1. Lion Roger Dreikorn began by announcing birthdays of Lions Cheryl Schneider, Jan Snyder, and Pat Woods. Lions Schneider and Snyder wanted the birthday song to be sung the "Lions" way, and Lion Woods preferred hers be sung in the traditional way.
- 2. Wedding anniversaries included Lion Chris Ruppel at 49 years and Lion Pat at 50 years.

3. Club anniversaries included Lion Anne Schalow at 12 years as well as President Kathleen's.

### **BRAG BUCKS –**

- 1. Lions Jim and Jan Irwin's youngest son will be attending Eastern University in Michigan.
- 2. 50/50 drawing. Lion Simerick reported that we collected \$56 tonight; Lion Ron Hansen's number was drawn, however, no Joker was drawn. The \$56 will be added to the 'pot' (total to be announced later).
- 3. Thanks to the Bradfield family for their generous offering of Lee's Chicken for our next meeting meal, which will begin with dinner at 6:30 p.m. and meeting to follow at 7:00 p.m.
- 4. Meeting adjourned at 8:14 p.m.

Respectfully submitted, Lion Pat Wiseman, Secretary

### **Regular Meeting Minutes Tuesday, July 20, 2021 - 6:30pm FIRST EVANGELICAL LUTHERAN CHURCH**

Meeting was called to order by President Kathleen Cobler. Our meal was compliments of the family of Lion Windy Bradfield.

The Pledge of Allegiance was led by PID Dennis Cobler. We then sang 'God Bless America'.

Invocation was offered by Lion Dave Olsen.

President Kathleen introduced our guests – Lion Windy Bradfield's family. We enjoyed the catered meal from Lee's Chicken and shared many NS Lions tributes to Windy. RIP Windy! You are missed.

### **ANNOUNCEMENTS –**

- 1. Lions Mike Simerickk and Frank Krol reported on the pancake wagon. Volunteers are needed for the upcoming events. Please see Lion Mike or Lion Frank if you are available to help.
- 2. Lion Dennis reported on the 'new' raffle update. It is in the planning stages. More information to come.
- 3. Lion Pat Wiseman reported that the annual dues are coming in very well at this time. Another update will be given at the Board meeting. Just a reminder to get those dues paid quickly – and thank you!
- 4. President Kathleen reported that we have safety vests still available. Please see her if you are interested.
- 5. Publicity and social media was addressed. Lion Weessies reported that the North Muskegon Parade will be held on Thursday, August 5 and the NS Lions will be participating. More details will be available at our August 3 meeting.
- 6. Lion Sharon Genter shared that there will be a 'Celebration of Life' honoring the late Lion Ray Genter. She will keep us informed as to date and time.

# **THE LIONS TALE**

**Vol XLIII Issue 2 August 2021** 

### **TAIL TWISTER –**

- 1. Lion Roger offered Brag Bucks as the Birthdays, Wedding Anniversaries, Club Anniversaries were already done at our July 6 meeting, thus Lion Deb Roest offered a BRAG to the Pancake Breakfast that was held and the great job that was done by all who participated. She also expressed that her hopes were that the different toppings would be available at future events! A resounding word of encouragement came from all present!
- 2. 50/50 Lion Simerick reported that \$65 was collected tonight, bringing the 'pot' upwards of \$900. Lion Deb Roest's ticket was drawn, however, no joker was drawn.
- 3. Meeting adjourned at 8:00 p.m.

Respectfully submitted, Lion Pat Wiseman, Secretary

### **Board of Directors Meeting Minutes Tuesday, July 20, 2021 FIRST EVANGELICAL LUTHERAN CHURCH** Meeting called to order by

President Kathleen Cobler at 8:15 p.m.

- 1. Secretary Pat recorded roll call of officers present.
- 2. President Cobler presented the Board of Directors agenda. There were no additions or corrections to the agenda.
- 3. Motion made by Lion Weessies, seconded by Lion Wiseman, to accept the agenda as presented. Motion carried.
- 4. Lion Deb Roest made a motion to accept the Board minutes of Tuesday, June 15, 2021 as printed in the newsletter; seconded by Lion Brad King. Motion carried.

### **FINANCIAL REPORTS**

- 1. Lion Brad King brought before the Board the new proposed Budget for 2021-2022. (a copy is attached to the original minutes and on file).
	- a. Motion was made by Lion Ed Weessies, seconded by Lion Jim Irwin to accept the reports, subject to review. Motion carried.

## **REPORTS**

- 1. President Kathleen
	- a. Motion was made by PID Cobler to donate \$100 to Holly Alderink for her son, Chase, seconded by Lion Roger Dreikorn. Motion carried. (Chase is in a wheelchair and is about 12 years old.)
	- b. Food plan was discussed. President Kathleen and Lion Paul Hoppa are working out details for the upcoming meal plans. There will be approximately 4 meetings to plan with meals.
		- i. Our next meeting, Tues., Aug. 3 will be our annual steak fry with Dave and Cindy providing the food. This will also be guest

night. The charge will be \$18 per person.

- c. Lion Marilyn Eyestone, Lion Hoppa, and President Kathleen are working out the kinks and trying to finalize some plans that will work for our Club. They are working toward "food – fun- fellowship" . Sounds exciting!
- d. Meeting time for our general meetings was discussed. At this time we will begin our general meetings at 6:30 p.m. There has been some discussion regarding the time change, but at this point in time, we will remain at the 6:30 p.m. opening time and review it when needed.
- e. The ramp crew and the late Lion Windy Bradfield's memorial monies were discussed. It will be reviewed and a possible memorial will be proposed. More details will be coming.
- 2. Secretary Pat
	- a. Lion Pat reported on the incoming dues. So far the monies are coming in regularly and by our next Board meeting in August a final report will be given.
- 3. 1st VP Lion Jim Irwin SERVICE
	- a. Food truck details were given at our General meeting.
	- b. Motion made by Lion Deb Roest, seconded by Lion Michelle Bullion, to donate \$100 to the Boys and Girls Club. Motion carried.
	- c. Lion Jim reported that Sept. 10 & 11 will be our Candy Days fundraiser.
- 4. 2nd VP Lion Michelle Bullion FUNDRAISING
	- a. Raffle tickets were discussed. In lieu of calendars we will be selling raffle tickets. Lion Dennis Cobler will keep us updated on the progress.
	- b. Pancake wagon Lion Mike Simerick reported that the pancake wagon is making great progress this year. The next event will be on Saturday, August 21. Lion Mike will have an updated report for us at our next meeting.
- 5. 3rd VP Lion Doug Krause ADMINISTRATIVE
	- a. Approval of a transfer request from Lion David Betz regarding the Sea Scouts was for information only.
	- b. Budget for NS Lions year 2021-2022 was brought up for disucssion. Lion Brad King presented the budget (a copy is attached to the report on file) for review . Following discussion a motion was made by Lion Michelle Bullion to accept the new budget for 2021-2022 as presented, seconded by Lion Weessies. Motion carried.
	- c. It was also noted that there was a \$1,000 donation from Lion Lupe Alviar to go toward the teacher mini grants.
- 6. Motion was made by PID Cobler, seconded by Lion Pat, that our meeting adjourn. We adjourned at 9:15 p.m.

Respectfully submitted, Lion Pat Wiseman, Secretary

# **THE LIONS TALE**

# **Vol XLIII Issue 2 August 2021**

# **Northside Lions' Upcoming Events**

Fellow Lions,

Please mark the following events on your Lions' Calendar:

**Pancakes**

- Aug 21 Walker Park, N. Muskegon City Hall and the Walker Memorial Library
- Sep 6 Flags Labor Day Monday, Lions Lana O. & Michael O.
- Sep 10-11 Candy Days

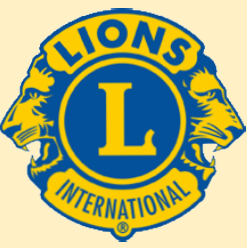

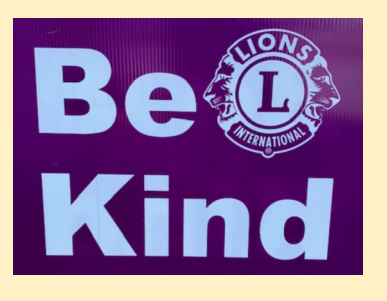

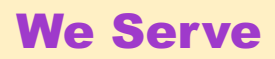

$$
\bigcirc \text{mod } \mathbb{C}
$$

# **Birthdays**

**August 19** PJ Hoppa Darnell Gundy-Reed

**August 22** Cinda Cogswell

**August 27** Frank Krol

**Wedding Anniversaries**

**August 1** Brian Werschem & **Traci** 

**August 2** Rich Carlson & Joan

**August 22** Bob Schalow & Anne

**August 29** Dick Perri & Barbara

# **Club Anniversaries**

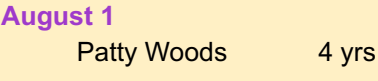

### **August 6**

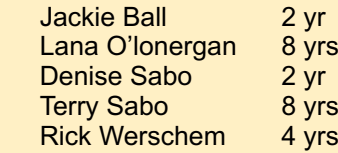

**August 7**

Mike Baauw 3 yrs

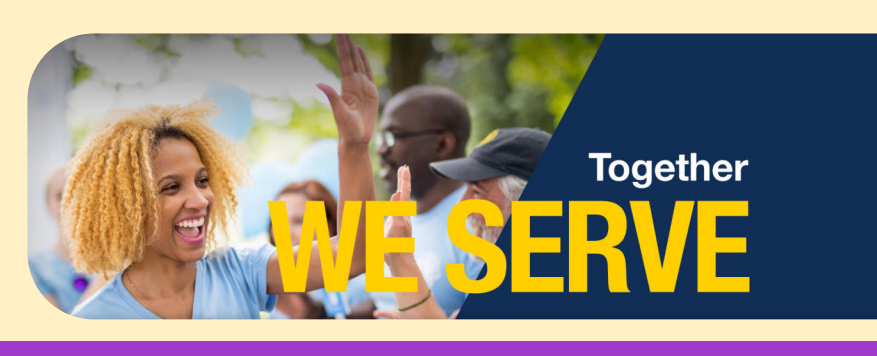

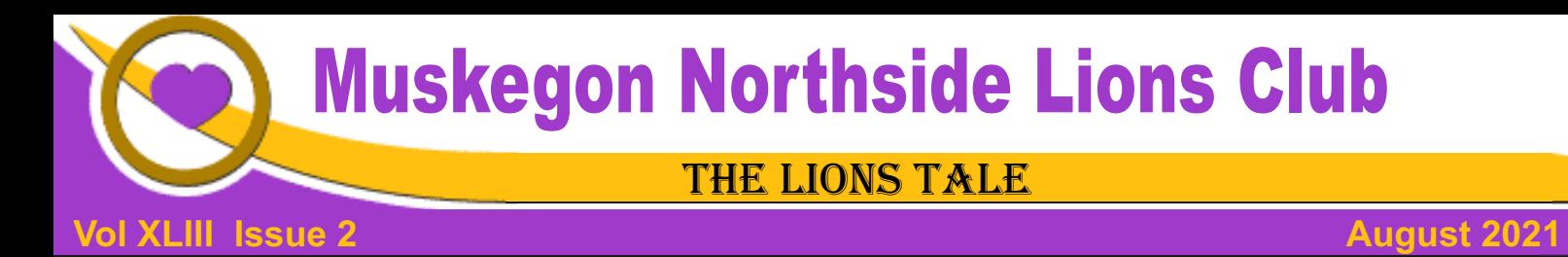

### Living our Mottos - **We Serve** - "**We Do It Better - Together!**"

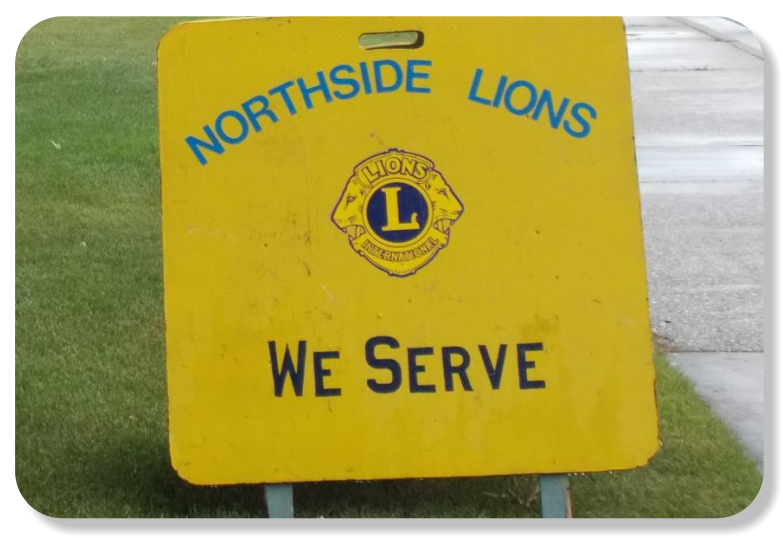

Lions Pancake Wagon, back in operation, Walker Park, Lions Pancake Flippers... North Muskegon.

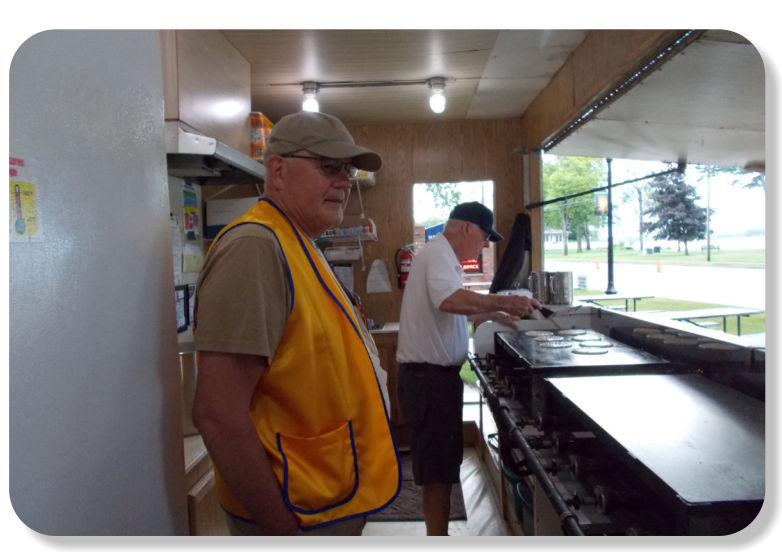

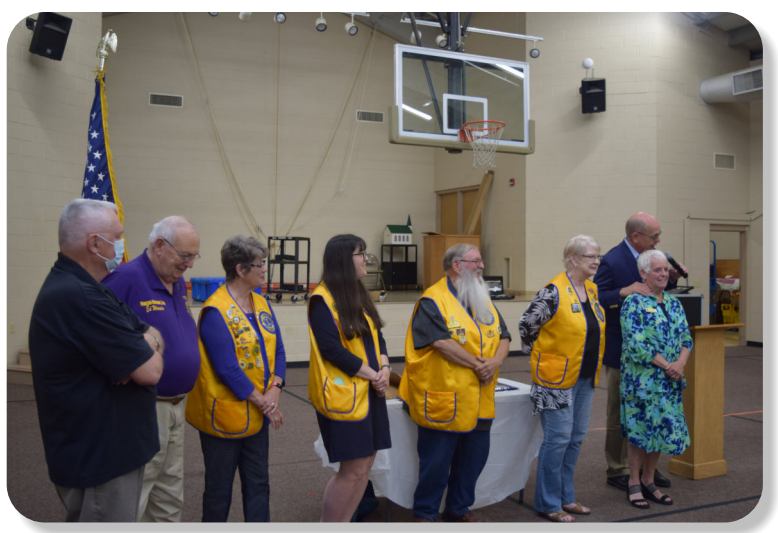

2021-2022 Board of Directors

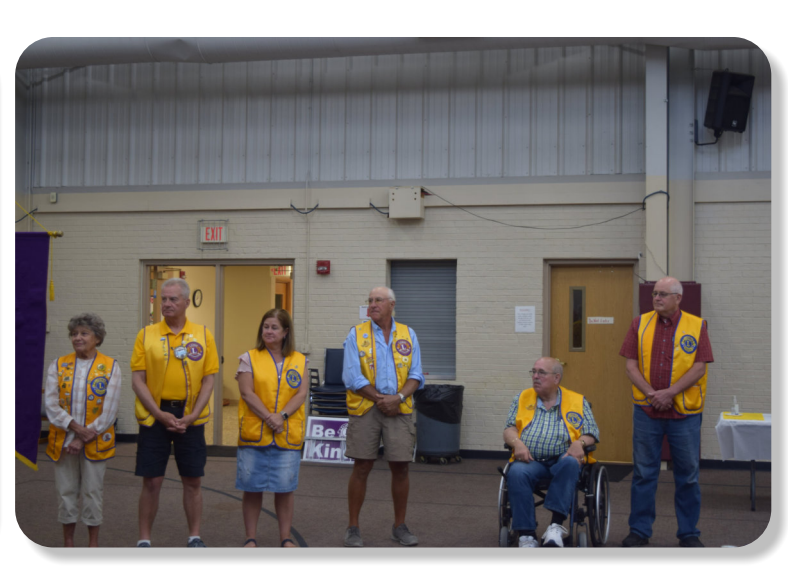

2021-2022 Board of Directors

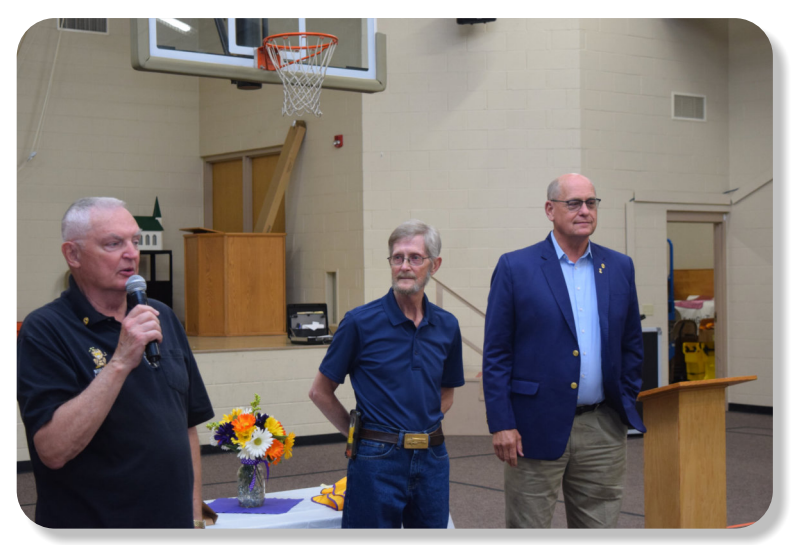

Past International Directors, Lions Dennis Cobler & Gary Anderson, inducting new member, Michael L Haueisen.

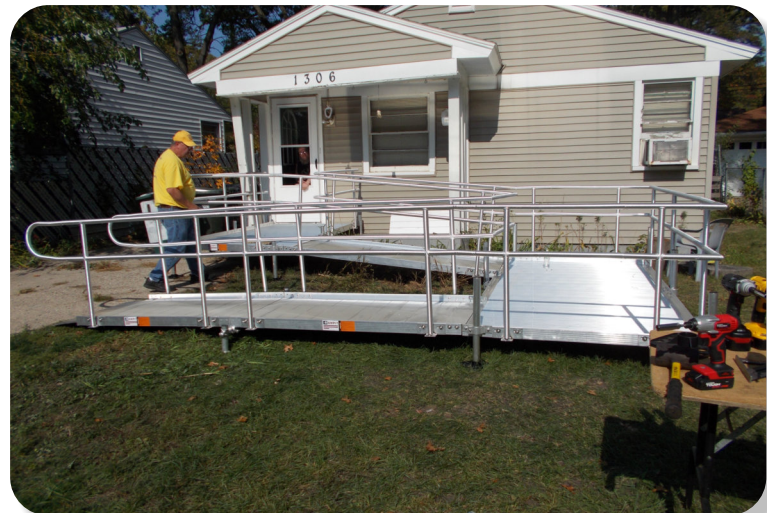

Our New Ramps aren't made from wood. When no longer needed, they can be disassembled

# **THE LIONS TALE**

### **Vol XLIII Issue 2 August 2021**

# **Local Area Lions Clubs**

**[MUSKEGON NORTHSIDE LIONS CLUB](http://www.muskegonnorthsidelions.org/)** Meets the 1st and 3rd Tuesdays at 6:30pm

First Lutheran Church,1206 Whitehall Rd NM

### **[MUSKEGON HOST LIONS CLUB](http://e-clubhouse.org/sites/muskho/)**

Meets the 2nd and 4th Tuesdays at 12-Noon At the Muskegon County Visitor Bureau, 610 W. Western Avenue, Muskegon

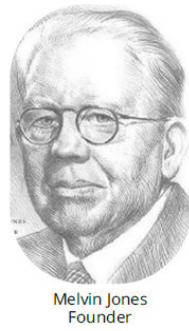

**WHITEHALL-MONTAGUE LIONS CLUB** Meets the 1st and 3rd Thursdays at The American Legion, Colby St., Whitehall

### **[FRUITPORT LIONS CLUB](http://fruitportlions.com/)**

Meets the 2nd and 4th Wednesdays at 6:30pm Whitlow's Restaurant, 4610 Airline Rd.

**RAVENNA LIONS CLUB**  Meets 1st and 3rd Wednesdays at 6:30pm Ravenna Conservation Club

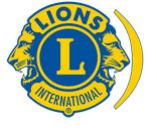

[SMiLE \(Social Media including](https://www.lionsclubs.org/en/blog/SMiLE-Community-Highlight-Ian-Stewart)  Lions Everywhere)

### **BOARD OF DIRECTORS 2021 - 2022**

1ST VICE PRESIDENT LION JAMES IRWIN

PRESIDENT LION KATHLEEN COBLER 2ND VICE PRESIDENT LION MICHELLE BULLION 3RD VICE PRESIDENT Lion DOUG KRAUSE SECRETARY LION PAT WISEMAN TREASURER LION BRADLEY KING LION TAMER LION MICHAEL SIMERICK TAIL TWISTER LION ROGER DREIKORN MEMBERSHIP LION ED WEESSIES, PCST PAST PRESIDENT LION DARNELL GUNDY-REED

DIRECTORS: At Large- LION DENNIS COBLER, PID 1st Year- LIONS ANNA ALDERMAN PAUL HOPPA 2nd Year- LIONS JACKIE BALL, DEBORAH ROEST

> *THESE LIONS HAVE VOLUNTEERED TO SERVE YOU. IF YOU HAVE ANY QUESTIONS OR CONCERNS, PLEASE CONTACT ONE OF THEM.*

### **Over 48,000 Lions Clubs**

Every Lion and club is supported by our international association. More than 300 Lions International staff members are constantly working on tools and technology to enhance your service.

### **Lions Clubs International**

300 W 22ND ST | OAK BROOK IL 60523-8842 USA PHONE 630-571-5466 | FAX 630-571-8890 | [www.lionsclubs.org](http://www.lionsclubs.org)

## The Slogan

The slogan of the association is "Liberty, Intelligence, Our Nation's Safety" (LIONS). An unofficial slogan penned by Past International President Sid Scruggs - "**L**oving **I**ndividuals **O**ffering **N**eeded **S**ervices"

### The Motto

The motto of every Lion is: **"We Serve"** What better way to express the true mission of Lionism.

The Club Motto "We Do It Better - Together!"

# **MUSKEGON NORTHSIDE LIONS CLUB**

1265 Joslyn Rd Muskegon, MI 49445-2651

Club Telephone: 231-744-8924

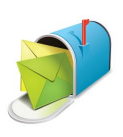

### [info@muskegonnorthsidelions.org](mailto:info@muskegonnorthsidelions.org?Subject=Newsletter Inquiry)

Lions' Tale Editor, Lion Ed Weessies, PCST Publisher, Lion Frank DiPiazza, PCT

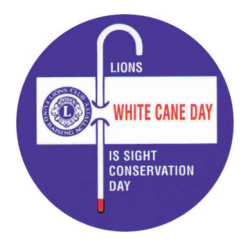

**District 11C1 Allegan** Barry Ionia Kent Muskegon **Ottawa** 

## **Our Leadership**

### **District 11 C1, Zone 1**

Douglas X. Alexander, International President District Governor Lion Ronald Riebschleger, DDS Lion Gary Anderson, Past International Director Zone 1 Chair - Michael O'Lonergan,

### **Muskegon Northside Lions Club**

Lion Kathleen Cobler, President Lion Dennis Cobler, Past International Director

# **THE LIONS TALE**

## <span id="page-7-0"></span>**Vol XLIII Issue 2 August 2021**

# **EVENT & COMMITTEE CHAIRS - 2021/2022**

## *First VP* **Lion Jim Irwin >> SERVICE**

NM Parade Lion Ed Weessies Ramps **Example 2** Lion Ron Hansen

Food Truck Jackie Ball, Chairperson, Lions Cinda Cogswell, and Jill Mouw. Eye Glasses Collection Lions Jim Wolffis & Rich Carlson Hearing Screening Lions Michael O'Lonergan & Paul Hoppa Kid's Christmas Shopping Lions Deb Roest & Barb Pellerin Seaway Flags & Lions Frank Krol & Jim Larson Causeway Lighting Lions Dave Olsen & Dennis Loughrige Scholarships **Lions Jan Snyder & Paul Hoppa**  North Muskegon & Reeths-Puffer Application [www.muskegonnorthsidelions.org/LionsScholarship.pdf](http://www.muskegonnorthsidelions.org/LionsScholarship.pdf) Adopt A Pathway Lions Paul Hoppa & Kim Arter **Project Kid Sight Lions Jan Snyder & Jan Irwin** Santa & Dandy Visits Lions Michael Simerick & Chris Ruppel

Emergency Family Fund Lion Paul Hoppa Friends of WL Easter Egg Drop Lion Darnell Gundy-Reed

### *Second VP* **Lion Michelle Bullion >> FUNDRAISING**

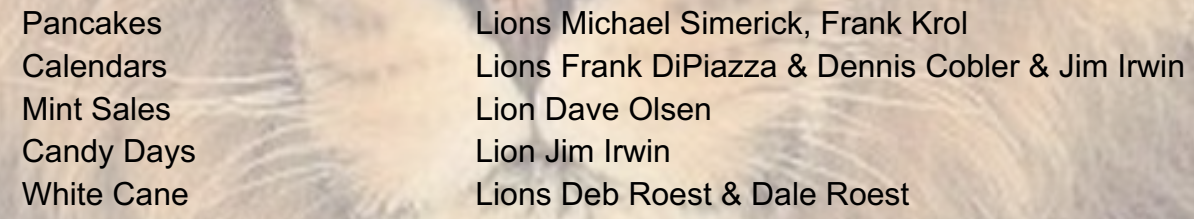

### *Third VP* **Lion Doug Krause >> ADMINISTRATIVE**

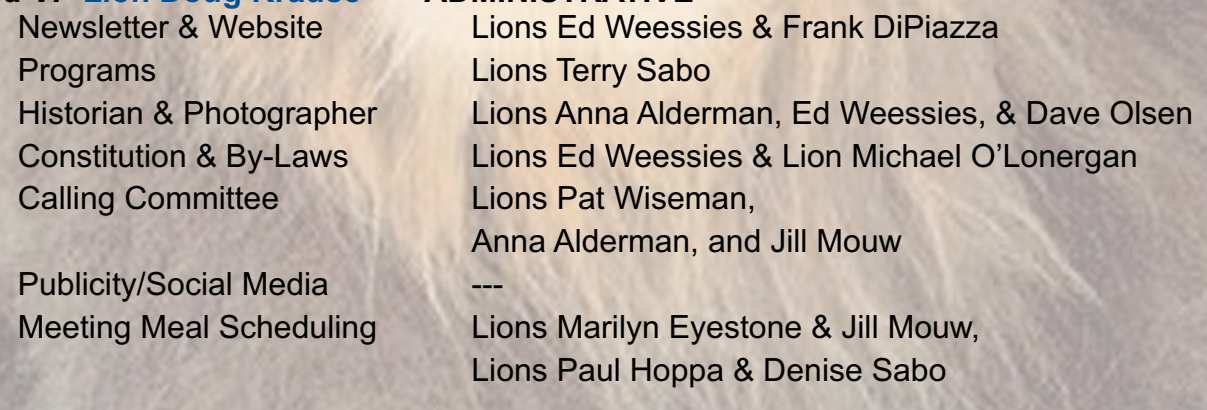

*Are you on a committee? Do you see something that interests you? Please see one of the VPs to volunteer for membership to one of these committees or events.*

*If by chance you are asked to help, please do so. "Many hands make light work"*

## **The Benefits of Being a Lion**

When you become a Lion, you become part of a global network of volunteers working together to make a difference.

**Copyright © 2021 Muskegon Northside Lions Club www.muskegonnorthsidelions.org**